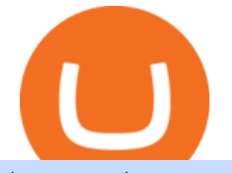

top cryptocurrency exchanges usa tradingview app download genesis crypto can i connect metamask to c

https://tradingview.life/static/images/desktop-landing/browser.png|||Desktop TradingView|||3580 x 2060 Genesis provides digital currency miners with an all-in-one solution that is optimized for their needs. Miners get seamless access to new opportunities to increase yield, including derivatives strategies and opportunities to hedge using the futures market. Miners can quickly tap into a range of best-in-class services to generate superior results.

https://miro.medium.com/max/1400/1\*SFnho5d2N4K-DlYkaAlldg.jpeg|||The Best Crypto Exchanges Of 2021 - Forbes ...|||1400 x 980

https://cryptomining-blog.com/wp-content/uploads/2015/07/genesis-hive-overview.jpg|||Crypto Mining Software Kriptonesia|||2112 x 1246

Sterling LST For trading groups that focus on stocks and options, Sterling offers the LST platform. This is the Lightspeed Trader desktop platform, for those of you who have traded at Lightspeed. The software comes with sophisticated tools that option traders need.

How To Fund Metamask with Coinbase Walkthrough Revised

https://www.programmersought.com/images/759/7678176e176a7d8d5e88a95cc5ac8037.JPEG||| tradingview android 207313-Tradingview android app ...|||1080 x 1920

How to Trade Cryptocurrency Crypto Trading Examples

https://cryptocalibur.com/wp-content/uploads/2021/02/Band-24-1024x1024.png||On Our Radar: Genesis Shards|||1024 x 1024

https://appsgeyser.io/public/111/1116863/1319706/thumbs/TradingView\_screenshot\_4.png|||TradingView Android App - Download TradingView for free|||1677 x 809

https://www.sterlingtradingtech.com/wp-content/uploads/2021/06/sw-ms-1.jpg||Miscellaneous Settings Sterling Trading Tech|||1184 x 1186

http://unblast.com/wp-content/uploads/2020/01/CoinBase-Web-Mobile-UI-Kit-4.jpg|||Free CoinBase Web & Mobile UI Kit (Sketch, Figma, XD)|||2000 x 2000

https://www.tradingview.com/static/images/desktop-landing/app.png|||TradingView Desktop Application|||2424 x 1524

The most widely used professional trading platform in the industry for trading Equities, Options, and Futures Used world-wide by proprietary trading firms, broker-dealers, and active traders, Sterling Trader® Pro gives traders the performance and functionality they need to compete in todays markets.

Details: Download TradingView APK to your PC; Open TradingView APK using the emulator or drag and drop the APK file into the emulator to install the app. If you do not want to download the APK file, you can install TradingView PC by connecting your Google account with the emulator and downloading the app from the play store directly. trading .

The Best Cryptocurrency Trading Courses for 2022

Tradingview Software Download For Pc

https://wwrnet.com/pics/canadian-cryptocurrency-exchange-11.jpg|||How To Sell Cryptocurrency In Canada : How to Trade ...|||3328 x 1698

TradingView Desktop Application TradingView Desktop Experience extra power, extra speed and extra flexibility, all with the same UX you know and love. Download For Windows Download For macOS Download For Linux Native multi-monitor support Multiple monitors are important to traders.

https://www.vfmarkets.com/wp-content/uploads/2017/01/sterling\_trader\_slider\_mockup.jpg|||Vision Financial Markets|||2600 x 1733

How to Trade Cryptocurrency: Beginner Guide Benzinga

Importing Wallets: MetaMask and Coinbase Wallet - NFTJunkie

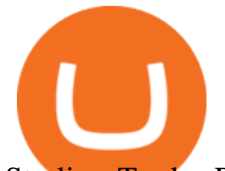

Sterling Trader Pro is a full-featured Level II direct access trading platform designed for professionals who work with the rapidly moving electronic markets. Includes advanced pinpoint accuracy for order routing and management and real-time profit/loss capabilities, making it particularly suitable for trading groups.

Coinbase Wallet - Store Crypto on the App Store

https://fxmedia.s3.amazonaws.com/articles/platform\_trading\_terbaik.jpg|||Apa saja platform trading terbaik yang tersedia saat ini ...|||1440 x 810

Coinbase Wallet vs MetaMask Best Crypto Wallets CryptoVantage

Genesis Exchange - Secure and Efficient Mobile Decentralized .

https://media.warriortrading.com/2018/05/CMEG-Chart-3.png|||Capital Markets Elite Group Review [2021] - Warrior Trading|||1603 x 1227

https://i0.wp.com/wordpresswpthemes.com/wp-content/uploads/2019/07/Coinbase-Pro.png?w=1901&ssl  $=$ 1|||Top 10 Cryptocurrency Exchanges 2019|||1901 x 927

TradingView Desktop is even faster than your default browser. But you can still use both, and also our mobile apps. It  $&\#39$ ; all the same, with 100% synced layouts, watchlists and settings.

Home - Genesis Digital Assets

How to trade Cryptocurrency - The Jerusalem Post

https://i.pinimg.com/originals/5a/ea/be/5aeabe2c23a7f72adc4d647fb82de006.jpg||Top 10 cryptocurrency 2021 reddit | Arqma Coin|||2484 x 2484

Interactive Brokers® - Award Winning Trading Platform

Day Trading Screeners - Download Today

https://www.tradeviewforex.com/assets/img/software/ctraderScreenshots.png|||Tradingview Library Download Ctrader App Download ...|||1116 x 891

https://d1mjtvp3d1g20r.cloudfront.net/2018/11/05163718/genesis-mining.jpg|||EXCLUSIVE: Genesis Mining talks new crypto wallet - Coin Rivet|||1200 x 800

https://fiverr-res.cloudinary.com/images/q\_auto,f\_auto/gigs/159664570/original/222a5d527e91690e2bdad1f7 b0a827b657c10120/code-your-tradingview-strategy-in-pinescript-for-alerts-and-backtesting.jpg||| tradingview android 207313-Tradingview android app ...|||2107 x 1200

I just installed metamask and when I click import it asks for a private key. I have no idea what that is from my coinbase wallet. All I see in my coinbase wallet is my 12 word phrase, where do I fi.

https://www.bearstreet.in/images/newban1.jpg|||BearStreet | NYSE Trading Desk Delhi, Forex trading Desk ...|||1800 x 780

https://trading-smart.de/wp-content/uploads/2020/12/titelbild.png||| tradingview android 207313-Tradingview android app ...|||1920 x 937

https://www.forexguideline.com/wp-content/uploads/2019/06/cci-angle.png||Mt4 cci 300431-Metatrader 4 cci|||1376 x 918

https://icryptous.com/wp-content/uploads/2020/05/20200520 Genesis Global Trading-Daily.jpg|||Digital asset trader and lender Genesis joins the race to ...|||1920 x 1079

11 Best Crypto Exchanges USA [Updated Reviews] hedgewithcrypto

Professional Trading Platforms Stock Trading Software .

https://toptradereviews.com/wp-content/uploads/2019/03/StockstoTrade-Charts.jpg|||StockstoTrade Charts -Top Trade Reviews|||3054 x 1478

https://i.redd.it/9gfstvuohy071.jpg|||Cryptocom Exchange Usa Reddit - Ru1qdiiqite9m / Arguably ...|||1079 x 1525

https://thumbs.dreamstime.com/z/genesis-vision-gvt-cryptocurrency-website-displayed-modern-smartphone-k onskie-poland-july-genesis-vision-gvt-cryptocurrency-135530133.jpg|||Genesis Vision GVT Cryptocurrency Website Displayed On A ...|||1600 x 1155

https://www.thecryptonium.com/wp-content/uploads/2021/12/best-in-biz-awards-article-image-1.jpg|||Popular BTM Operator Bitcoin of America Wins Silver in ...|||1280 x 844

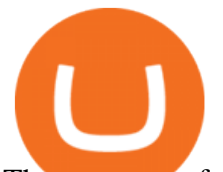

The presence of a Genesis Block and its strong cryptographic connection to all other blocks that will be mined shows a glimpse of how secured and immutable the Blockchain technology was designed to be. On the 3rd of January, 2009, Satoshi created the Genesis Block of Bitcoin. The six days gap between Genesis Block and Block 1.

https://9to5google.com/wp-content/uploads/sites/4/2018/01/cash-app-bitcoin-3.jpg?quality=82&strip=all ||How to buy Bitcoin on your Android phone w/ Coinbase, Cash ...|||1440 x 2880

https://s3.envato.com/files/248981401/Screens/Screen Shot 2.png||Tradingview Android App TRADING|||1158 x 1518

https://www.kagels-trading.de/wp-content/uploads/2017/09/tradingview.png|||Tradingview Download For Pc Windows 10 : Tradingview ...|||1713 x 1237

https://www.cryptonewsz.com/wp-content/uploads/2019/01/bitgo.png|||Genesis Collaborates With BitGo to Smoothen Crypto Trading ...|||1400 x 778

Desktop TradingView

https://fm.cnbc.com/applications/cnbc.com/resources/img/editorial/2017/12/06/104882657-crypto\_kitties\_gen esis\_centered.1910x1000.png|||Meet CryptoKitties, the new digital beanie babies selling ...|||1910 x 1000 https://appsgeyser.io/public/111/1116863/1319706/thumbs/TradingView\_screenshot\_1.png|||TradingView Android App - Download TradingView for free|||1677 x 815

https://s3.tradingview.com/userpics/263192\_orig.png|||Tradingview Desktop - TRADING|||2048 x 1536 https://images-na.ssl-images-amazon.com/images/I/7124W%2BiDC2L.png|| tradingview android 207313-Tradingview android app ...|||1080 x 1920

sterling trading tech is a leading provider of trading platforms, oms and infrastructure solutions and risk and margin tools to the capital markets worldwide.

https://assets.website-files.com/5f9c358b57fa1ea8ea314144/60784ba55dcdb32cc9936384\_The Best Crypto Exchanges for US\_1.png|||Best Crypto Exchanges In Usa - Top 10 Best Cryptocurrency ...|||5001 x 2626

To start trading crypto, follow these steps: Do your research. Just like in the stock market, you need to do a thorough research of the market and the assets before. Find the best crypto exchange for you; Buy crypto of choice; Trade the crypto for profit (plan your trade, trade your plan); .

Download Trading Station - FXCM South Africa

https://external-preview.redd.it/dZM9WpkX0pxotWJE3VsqBDVE3LOFjsAagHkMKa0DZyQ.jpg?auto=webp &s=a986911cc974532a9d00028edfbdfdc87df7c396|||Best Cryptocurrency Exchange 2021 Usa : How to find the ...|||4000 x 2667

TradingView Free ???? Download TradingView App for Windows PC or Mac

Stock Trading Software - Real-time Algorithmic Trading

Videos for How+to+crypto+trade

https://miro.medium.com/max/4704/1\*STEsF4QEiZ4WS1NxUrn8\_w.png||How to create a wallet in MetaMask? | by Roma Ocean | Medium|||2352 x 1872

https://toptradereviews.com/wp-content/uploads/2018/04/SpeedTraderSterlingTraderPro.png|||Sterling Trader Pro Platform - Top Trade Reviews|||1651 x 1234

Beginner' Guide to Crypto Trading Bots SoFi

https://tradingreview.net/wp-content/uploads/2017/12/tradingview-app.jpg|||TradingView Review 2021 - Are The Pro Plans Worth It?|||1338 x 954

Upon the download being completed, a pop-up window will ask to  $\&$  quot;run $\&$  quot; or  $\&$  quot;save $\&$  quot; the file. Click  $\&$ quot:Run $\&$ quot; Follow the instructions of the Installation Wizard; Google Chrome. The download will appear in the lower left-hand corner of the page as " FXTS2Install.EXE" Right-click or double-click on " FXTS2Install. EXE " - This action will open the .

https://www.tokenexus.com/wp-content/uploads/2021/08/image-4VZ29KafsnlbzkDI.png|||Top 10 Cryptocurrency Exchanges - Cheap cPanel License|||1684 x 800

https://toptradereviews.com/wp-content/uploads/2018/04/LightspeedOptions.png|||Lightspeed Options - Top Trade Reviews|||1282 x 1082

## top cryptocurrency exchanges usa tradingview app download **c**

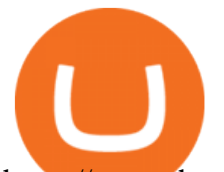

https://www.thetradenews.com/wp-content/uploads/2020/10/iStock-1170887552.jpg|||EU stocks traded on UK venue in GBP not subject to share ...|||1254 x 836

https://csharpcorner-mindcrackerinc.netdna-ssl.com/article/temp/92952/Images/kraken1.png|||Crypto Exchange With Lowest Fees Usa / Bitpanda Review ...|||3416 x 1623

https://im-media.voltron.voanews.com/Drupal/01live-166/styles/sourced/s3/2019-04/5D7A3838-9CDB-485D-B4C5-74828F13809D.jpg?itok=Nxs0bFpr|||Cryptocurrency Exchange - A Guide To Starting Your ...|||3500 x 2333

Build a Crypto Portfolio - #1 in Security Gemini Crypto

Download Tradingview For Windows

https://adgwealthgroup.com/wp-content/uploads/2020/10/ADG\_sterlingMonitor1.png|||Sterling Trader Suite ADG Wealth Group|||2000 x 2000

https://gblobscdn.gitbook.com/assets%2F-Mbf9SR9MEPYTtlBRqW8%2F-Mc8Mu5fQPAyBbTXDNLO%2F -Mc8XG6BXCN1wkM3fMxI%2FScreenshot 2021-06-14 at 8.59.16 a.m..png?alt=media&token=a0708f2c-da01-479e-9fee-2e2028cf4b39|||Swap HUNT to MINT Token -Mint Club|||1942 x 1288

https://i.pinimg.com/originals/33/b7/74/33b774268d8fbef7aced58b158cff3ee.jpg|||Forex | Crypto | Stocks on Instagram: @trader1.one ???????????????? ???? ...|||1080 x 1080

Genesis Block - Digital banking powered by crypto

MetaMask is Ethereum based. (No Bitcoin) There is no connection other than a transfer transaction which is mainly a blockchain database update. All wallets have a send/receive button. Please sign in and read from top to bottom each wallet. You have to train yourself how to use each in your own time. 2.5K views Manasseh Mathias

https://blog.surveyjunkie.com/wp-content/uploads/2021/12/SJblog-Article-Images-Best-Cryptocurrency-App\_ Coinbase.jpg|||The Best Cryptocurrency Exchange Apps for Beginners ...|||2551 x 813

https://pbs.twimg.com/media/DQ5qxICWkAAXal6.jpg:large|||Best Cryptocurrency Exchange Reddit - Best Crypto ...|||1200 x 875

https://www.sterlingtradingtech.com/wp-content/uploads/2020/06/fundamental-data-window.png|||Fundament al Data Window - Sterling Trading Tech|||1200 x 777

Coinbase Wallet - Store Crypto - Apps on Google Play

https://miro.medium.com/max/1104/1\*4vwATpgAq0kmZ2OUN07XvQ.jpeg|||How to stake MATIC (Polygon) using Frontier mobile wallet ...|||1104 x 996

http://c1308342.cdn.cloudfiles.rackspacecloud.com/master\_products/1641\_SterlingTraderPro\_1.jpg|||SpeedTr ader | SpeedTrader Review | Investing.com|||1281 x 769

https://4.bp.blogspot.com/-fEa3JitcwTo/UsuR0b9gLnI/AAAAAAAAHqQ/lZFpHeoJ7PE/s1600/ff+today.png|| |Forex Signal 30 Gold Edition Download - Forex Scalping Lernen|||1267 x 1200

https://www.tradingview.com/blog/wp-content/uploads/2018/08/Screenshot.png|| tradingview android 207313-Tradingview android app ...|||2081 x 1636

https://cryptoshib.com/wp-content/uploads/2020/08/pic-article-Mixtrust-1620x1080.jpg|||Project Mixtrust For A Decentralized, Distributed, and ...|||1620 x 1080

Binance.US is one of the best crypto exchanges in the world that has seen a meteoric rise to .

https://extracrypto.net/wp-content/uploads/2021/12/trading-geefe9eabe\_1920.jpg||Top five cryptocurrency mobile apps of the year - Extracrypto|||1920 x 1280

Genesis Coin - Community Driven Cryptocurrency on the Blockchain

Where Should You Invest Now? - One Stock With Huge Potential

https://toptradereviews.com/wp-content/uploads/2018/04/CobraTradingRealTick.png|||Cobra Trading Broker Review - Direct Access Broker for Day ...|||1625 x 970

https://www.tbstat.com/wp/uploads/2019/11/20191111\_Crypto-Custody-Genesis.jpg|||Mapping out Crypto

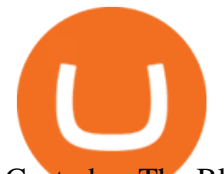

Custody - The Block|||1920 x 1080 https://public.bnbstatic.com/image/cms/blog/20201120/b5b9dbab-7c0e-4ff0-875a-ebdb9a43c5e7.png|||What Is The Best Platform To Buy And Sell Cryptocurrency ...|||1806 x 1650 https://alarictrader.com/wp-content/uploads/2020/03/stock-trading-broker-company-1.jpg|||Euro to Fall Below Parity With the US Dollar: The Case!|||1900 x 1268 Genesis Pool Price GPOOL Price, USD converter . - crypto.com Download & amp; use Coinbase on PC & amp; MAC (Emulator) 5 Best Crypto Exchanges for 2022 - KXLY https://toptradereviews.com/wp-content/uploads/2019/12/Sterling-Trader-Pro-2-Minute-Chart-Example-1536x 860.png|||Sterling Trader Pro 2 Minute Chart Example - Top Trade Reviews|||1536 x 860 https://www.liberatedstocktrader.com/wp-content/uploads/2019/02/tradingview-strategy-backtesting-program. jpg|||Free Technical Analysis Software Offline Download ...|||1034 x 894 Bitcoin Mobile Wallet for Android and iOS - Coinbase https://toptradereviews.com/wp-content/uploads/2018/05/CenterPointDASTraderPro.png|||CenterPointDASTr aderPro - Top Trade Reviews|||1279 x 984 Can MetaMask connect to a Coinbase wallet? - Quora https://miro.medium.com/max/1200/1\*4vx\_lAsoOMxVm\_CAWk5v6A.jpeg|||How to Claim free HEX with Coinbase Pro wallet. Tutorial ...|||1200 x 820 Coinbase: Buy Bitcoin & amp; Ether - Apps on Google Play Ironbeam Futures - \$0 Commission Micro Contracts - For 30 Days Download Trading Station - FXCM Markets https://toptradereviews.com/wp-content/uploads/2019/12/Sterling-Trader-Pro-Daily-Chart-Example.png|||Sterl ing Trader Pro Daily Chart Example - Top Trade Reviews|||1513 x 963 to download Metamask go to website https://metamask.io/on firefox or google chrome browserTo create coinbase account go to www.coinbase.com. MT5 Platform Download MetaTrader 5 FXTM EU Sterling Trader Pro Professional Trading Platform for . Sterling Trading Tech - Your Complete Trading Technology . https://d2.alternativeto.net/dist/s/tradingview\_244290\_full.jpg?format=jpg&width=1200&height=12 00&mode=crop|||Tradingview Android App - TRADING|||1200 x 1200 https://miro.medium.com/max/1400/1\*gz9hbEq0Y4HX60ARqUxdDw.png||How to Invest in Bitcoin and other Cryptocurrencies | by ...|||1342 x 922 Coinbase allows you to securely buy, store and sell cryptocurrencies like Bitcoin, Bitcoin Cash, Ethereum, Ethereum Classic, Litecoin, and many more on our easy, user-friendly app and web platform. Own crypto in an instant: Coinbase makes buying bitcoin, bitcoin cash, ethereum, ethereum classic, litecoin and more simple and fast. The crypto bot can accomplish this by either: 1. Sending trade signals to the user 2. Executing buy or sell

orders automatically. In the first instance, users would be notified the moment certain market conditions are met, at which time they could execute a trade manually. This might be a simpler version of a bitcoin trading bot.

Download for free to take advantage of all the benefits it has to offer in conjunction with the FxPro MT5 Trading account. Download MT5 for Windows Download MT5 for MAC. System Requirements: Compatible with Microsoft Windows 2008/7/8/10 operating systems. Internet speed of 56 kbps or above.

https://i1.wp.com/purepowerpicks.com/wp-content/uploads/2020/05/Phone-Chart-App-TradingView.png?ssl= 1|||Best Charting Tool: TradingView | Pure Power Picks | Stock ...|||1125 x 2436

https://www.sterlingtradingtech.com/wp-content/uploads/2020/06/main-toolbar-actions-1024x800.png|||Main Toolbar - Sterling Trading Tech|||1024 x 800

https://totalpatriot.com/wp-content/uploads/2018/02/shutterstock\_1032819100.jpg|||Genesis Trading Launches

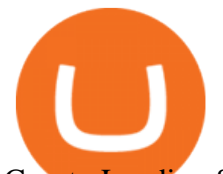

Crypto Lending Service for ...|||1500 x 1000

Coinbase allows you to securely buy, hold and sell cryptocurrencies like Bitcoin, Bitcoin Cash, Ethereum, Ethereum Classic, Litecoin and many more on our easy, user-friendly app and web platform. - Own crypto in an instant. All it takes is linking a bank account or debit card. - Buy and sell, convert crypto coins and securely send/receive .

CEO & amp; Founder Marco Streng is a crypto mining industry pioneer. In 2013 he co-founded and launched Genesis Mining, bootstrapping the organization into becoming one of the largest crypto mining companies in the world serving over 2,000,000 customers. Abdumalik Mirakhmedov Executive Chairman & amp; Founder https://global-uploads.webflow.com/5eb8d9dad9cce2105870ab49/60c9a4a7e8b535064fd76ebb\_Brad

Mills.jpeg|||Best Cryptocurrency Exchange United States (2021)|||1024 x 1024

https://de.tradingview.com/static/images/desktop-landing/app.png|||TradingView Desktop Application|||1032 x 1425

TradingView: Track All Markets - Apps on Google Play

Genesis Coin is a community driven cryptocurrency built on Ethereum using the ERC20 token standard. Genesis Coins can be sent quickly, easily and cheaply to anyone anywhere in the world. Genesis was created to build a community that can help promote cryptocurrencies and exchanges like the bitcoin up official site.

https://res.cloudinary.com/dl4a1x3wj/image/upload/v1594897532/bitdeal/Top 10 Cryptocurrency Exchanges With High Security Standard.png|||What Are The Top Cryptocurrency Exchanges / USA ...|||2240 x 1260

https://coincodex.com/en/resources/images/admin/news/bitcoin-genesis-art/btc-auction.jpg:resizeboxcropjpg? 1580x888|||Bitcoin Genesis Art Piece and Satoshi Nakamoto NFT Sold ...|||1580 x 888

https://crypto-tutorials.io/wp-content/uploads/2019/09/ddd.png||Genesis Cloud Mining - Crypto Tutorials|||1641 x 870

Platforms - FXCM Markets

https://gatehub.net/blog/content/images/2020/05/Crypto-desctiption-3.jpg|||Beginners Guide to Cryptocurrency | GateHub|||2000 x 1125

https://www.airdroplooter.in/wp-content/uploads/2019/05/Genesis-Crypto-Technology-Airdrop-GCT-1024x1 024.jpg|||Genesis Crypto Technology Airdrop (GCT) - Free Airdrop ...|||1024 x 1024

Coinbase Wallet is a self-custody, mobile crypto wallet and Web3 dapp browser for everyone. Take control of your crypto, NFTs, Ethereum-based ERC20 tokens, and digital assets. Wallet makes it easy for you to securely store, send and receive Bitcoin (BTC), Bitcoin Cash (BCH), Ether (ETH), Ethereum Classic (ETC), Litecoin (LTC), Shiba Inu (SHIB .

Top Crypto Exchanges Ranking (Spot) CoinGecko

Application TradingView PC download offers a wide range of indicators, drawing tools, features that traders can use to improve their trading performance. Traders can access live data as well as historical data as well as the data from different exchanges. The live data is updated in real-time and is very accurate. Support

Videos for Download+coinbase+app

Coinbase: Buy Bitcoin & amp; Ether on the App Store

https://www.tbstat.com/wp/uploads/2018/12/blockchain-security.jpg||Crypto Simplified: Explaining permissioned blockchains ...|||1920 x 1080

https://www.techiesguardian.com/wp-content/uploads/2021/04/The-Best-Crypto-Exchanges-Based-in-the-US A.jpg|||Which Crypto Exchange Is Best In Usa / Binance Best ...|||1200 x 800

As with most exchanges, Binance.US rewards high-volume crypto traders with progressively lower transaction fees, though this wont kick in until you trade at least \$50,000 of cryptocurrency .

Top Cryptocurrency Exchanges Ranked By Volume CoinMarketCap

https://cms.qz.com/wp-content/uploads/2021/03/2021-03-05T060041Z\_1465841842\_RC2U4M9L1G5O\_RTR MADP\_3\_USA-FUNDS-BITCOIN-e1616493231313.jpg?quality=75&strip=all&w=1600&h= 900&crop=1||Best Crypto Exchange 2021 Usa : Best Crypto Exchange Top ...|||1600 x 900

Genesis Exchange App Store your crypto in a secure ethereum wallet Trade Peer-to-Peer Completely

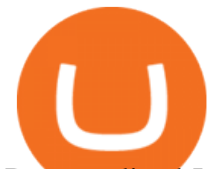

Decentralized Learn More Easily exchange your Ether into Erc20 tokens as we implement WETH Using the 0x protocol we ease your access to the markets of the future Features Peer-to-Peer Trading Completely Decentralized Trustless Exchange

Coinbase Pro is the fastest, most trusted way to trade cryptocurrencies. The app is built for advanced crypto traders with all necessary info and tools to trade on the go. This includes: - Real time candles, depth chart, order book - Limit and market orders - Advanced order form - Orders and portfolio overview

https://cdn.buttercms.com/jP7TlYExQnWKSvfhz3B0|||How to stake MATIC (Polygon) using Frontier mobile wallet ...|||2660 x 2400

One of the most prominent names in the crypto exchanges industry is Binance . Founded in 2017, the exchange quickly reached the number one spot by trade volumes, registering more than USD 36 billion in trades by the beginning of 2021. Gemini is another big name in the cryptocurrency exchange sphere.

https://blobscdn.gitbook.com/v0/b/gitbook-28427.appspot.com/o/assets%2F-LhIINlU0vnTY9ulNmAH%2F-L hInYvCmvocoZaQETjH%2F-LhInwy03G-XDR6FRBtM%2FERASURE\_ANIM\_MASTER

 $(0.0477)$ .png?alt=media&token=0d89d548-ab14-494c-94fb-bf4c9c7437e8||Read, watch, listen Erasure|||1920 x 1080

http://marketingland.com/wp-content/ml-loads/2014/07/google-play-blank-1920.jpg|||This app "Contains ads" label starts showing in Google ...|||1920 x 1080

https://businesscontrast.com/wp-content/uploads/2021/05/Genesis-Block.png|||Genesis Block | How Does It Make Crypto So Safe ...|||2400 x 1258

https://www.themediabulletin.com/wp-content/uploads/2020/07/data-mining.jpg|||Hexa An Enterprise-Grade Crypto Mining Management ...|||1920 x 1272

https://toptradereviews.com/wp-content/uploads/2019/12/Sterling-Trader-Pro-5-Minute-Chart-Example.png||| Sterling Trader Pro 5 Minute Chart Example - Top Trade Reviews|||1404 x 898

Download latest version 9.31.2 of Coinbase Buy & amp; Trade Bitcoin, Ethereum & amp; more app apk as well as previous versions 9.29.2 9.26.3 9.25.3 9.24.2 9.23.2. All free and original!

Download the MetaTrader 5 trading platform for free

https://cryptomaximumnews.com/wp-content/uploads/2020/10/5cf90871a8fe5e620dc6b467\_lending-1600x90 01-1.jpg|||Genesis, crypto-loans, -|||1600 x 900

https://nftevening.com/wp-content/uploads/2021/07/1vjXkadArNZ8fhWgc0MZ0OQ-1024x768.jpeg|||PlayDap p Polygon NFT Marketplace Enables Coinbase Wallet ...|||1024 x 768

https://pbs.twimg.com/media/DkFkxKXXcAA6uWW.jpg:large|||Bullish Bears on Twitter: "Here are the #wallpapers for # ...|||2048 x 1280

https://i.pinimg.com/originals/36/13/a5/3613a5c0baea00e1fa7865aae0d32add.png|||What Are The Best Crypto Exchanges In 2020? : Best Crypto ...|||1920 x 1080

https://lh3.googleusercontent.com/UFiBS2k1OSrM\_Sn\_oXjpitjogcDVSYK0IQ\_PiDfZ1Tjbko4228\_MO07zlP CPv4bwPFU5=h1024-no-tmp\_tradingview\_stock\_charts\_forex\_bitcoin\_ticker\_apk\_screenshot\_7.jpg|||Tradin gView - Stock Charts, Forex & Bitcoin Ticker 1.9.4 ...|||1820 x 1024

Sterling Trading Simulator| Professional Trading Platform .

Cryptocurrency Trading FOREX.com

Digital Currency Lending, Trading & amp; Custody - Genesis Global.

https://cdn.coinranking.com/nft/0xd07dc4262BCDbf85190C01c996b4C06a461d2430/49464.gif?size=autox86 0|||Crypto Zombie Official. Genesis Edition. - Rarible - Price ...|||1147 x 860

https://de.tradingview.com/static/images/desktop-landing/app-view.png|||TradingView Desktop Application|||7160 x 4100

Download Our Mobile Bitcoin Wallet. Coinbase Mobile Bitcoin Wallet is available in the App Store and on Google Play.

https://global-uploads.webflow.com/5eb8d9dad9cce2105870ab49/60e8ee649e8f2b0af1ef0aba\_FTX US

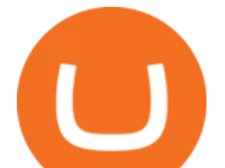

Exchange.jpg|||Best Cryptocurrency Exchange United States (2021)|||3634 x 1816

https://i.redd.it/hzacd2819iz41.png||| tradingview android 207313-Tradingview android app ...|||2388 x 1668 Videos for Can+i+connect+metamask+to+coinbase

The Sterling Trading Simulator is available for Sterlings flagship professional trading platforms; Sterling Trader® Pro, Sterling Trader® Elite, Sterling Trader® Manager, Sterling Trader® Web and Sterling Trader® Mobile. Clients can deploy Sterling Trader Manager to utilize the same risk and P& L management controls used for production trading.

Cryptocurrency Trading for Beginners [2022] Complete Guide

https://betanews.com/wp-content/uploads/2014/03/tradingview.jpg|||tradingview|||1920 x 1080

https://www.dostindir.biz/resimler/tradingview-2.jpg|||Tradingview For Pc / Easily download TradingView App on PC ...|||3032 x 1907

https://genesiscryptocapital.com/images/slider/02.jpg|||Genesis Crypto Capital : Buy, Sell, Store, Trade and ...|||1920 x 850

https://crypto-tutorials.io/wp-content/uploads/2019/09/yoo22-1.png|||Genesis Cloud Mining - Crypto Tutorials|||1499 x 838

Download TradingView App: Free Download Links - TradingView

https://www.tokenexus.com/wp-content/uploads/2021/08/image-E7wozYbVH5xCafgm.jpg|||10 Best Cryptocurrency Exchanges To Buy | Fiorano Blog|||1428 x 800

http://www.businesstelegraph.co.uk/wp-content/uploads/2020/07/Best-Strategies-for-Successful-Cryptocurren cy-Derivatives-Trading.jpg|||Best Cryptocurrency Market Uk / Top 5 Best VPNs for ...|||1500 x 963

https://toptradereviews.com/wp-content/uploads/2018/04/LightspeedCharting.png|||Lightspeed Charting - Top Trade Reviews|||2556 x 1391

TradingView Desktop Application

https://lh6.googleusercontent.com/WGwnUC10D3xHESoETt2pjIfuW2vYCJscNzQdsfiZvzvl9-SMWgM2W-k XILt4ZvFelwVKomHIHLtOYfJdTTQ3t0Y5\_Bz4-Km4YoYXNbD-whJW1IzXQsgp-YlEUE7gee54NJmnIVa I|||TradingView | Are TOP Authors Really TOP Ones?|||1368 x 832

Sterling Trader Pro Review [2022] - Warrior Trading

Binance is the worlds largest cryptocurrency exchange by trading volume, and its domestic counterpart, Binance.US, offers many of its parent companys advantages. One of its biggest attractions is.

On the other hand, you can import your MetaMask wallet to Coinbase mobile wallet by following these steps: Open Coinbase Wallet on your mobile device; Tap your settings at the bottom; Tap Connect to Coinbase; Follow out the remaining steps to connect your accounts; Please contact Coinbase support directly if you have any issues importing.

Sterling Trading Tech offers a full suite of trading platforms to cater to multiple types of traders. Sterling platforms are used by retail, active and institutional traders worldwide. The Sterling platforms also offer the capability and ease to trade international equities from a single account including the US, Canada, Brazil and Europe.

Regulated Forex Brokers List - Best MT5 Forex Brookes

https://virsacoin.com/images/logo-image.jpg|||VIRSACOIN-THE GENESIS CRYPTO ????|||1280 x 1025 https://www.warriortrading.com/wp-content/uploads/2014/08/MNSTgap.png||Day Trading Gappers|||1047 x 801

https://static.thinkmobiles.com/uploads/2017/06/bitcoinJ-sample.jpg|||3 best bitcoin app SDK in 2018: review and samples - 2020|||1340 x 787

If you want to trade cryptos, read on. Methods Of Trading Cryptocurrency There are two methods of trading cryptos: speculating on crypto prices using contracts for differences (CFDs) or buying and.

https://cd.blokt.com/wp-content/uploads/2019/03/top-10-cryptocurrency-exchanges.png|||12 Best Cryptocurrency Exchanges in 2021|||1200 x 991

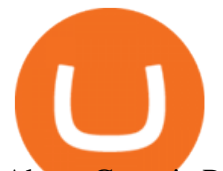

About Genesis Pool Rank # 4544 The Genesis Pool price page is part of Crypto.com Price Index that features price history, price ticker, market cap and live charts for the top cryptocurrencies.

Binance is the worlds largest cryptocurrency exchange by trading volume, and its domestic counterpart, Binance.US, offers many of its parent companys advantages. One of its biggest .

The live Genesis Worlds price today is \$0.173891 USD with a 24-hour trading volume of \$1,290.12 USD. We update our GENESIS to USD price in real-time. Genesis Worlds is down 6.77% in the last 24 hours. The current CoinMarketCap ranking is #1518, with a live market cap of \$2,269,194 USD. It has a circulating supply of 13,049,497 GENESIS coins and .

Genesis Block USD Growth Account 2 offers interest rates that you wont be able to find anywhere else made possible by the power of stablecoins and decentralized financial protocols. 8.00% Genesis Block Growth 2 1.25% Monzo 0.26% Wealthfront 0.20% SoFi 0.03% Bank of America 0.01% Chase Earn more on your crypto Put your crypto to work.

https://toptradereviews.com/wp-content/uploads/2020/04/Stock-Rover-Layout-scaled.jpg||Stock Rover Layout - Top Trade Reviews|||2560 x 1045

FXCM is an award-winning brokerage firm specialising in providing market access to Retail and Professional traders. Three featured trading platforms are available for customers interested in Forex and CFD trading. MetaTrader 4 (MT4), ZuluTrade and Trading Station all offer unique trading functionalities enhanced by  $FXCM'$ ; superior pricing and.

https://centerpointsecurities.com/wp-content/uploads/2018/07/cptrader\_screenshot\_1500.jpg|||Stock Trading Platforms | Centerpoint Securities|||1500 x 872

https://raw.githubusercontent.com/altcointrading/bitcoinchart-ubuntu-desktop/master/Screenshot from 2016-04-15 15:25:01.png|||Tradingview Desktop - TRADING|||1366 x 768

https://www.ccn.com/wp-content/uploads/2014/03/wallstreet-1024x768.jpeg|||Are Banks Investing In Cryptocurrency? : Top 10 Bitcoin ...|||1024 x 768

https://toptradereviews.com/wp-content/uploads/2019/12/Sterling-Trader-Pro-All-News-Feed-Example.png|||S terling Trader Pro All News Feed Example - Top Trade Reviews|||1083 x 793

https://gcalliance.io/wp-content/uploads/call-token-erc777-gcalliance-Global-Crypto-Alliance.jpg|||Genesis of Global Crypto Alliance (GCA) and the very first ...|||1280 x 861

How do I import my coinbase wallet to metamask - Ethereum .

https://static.skillshare.com/uploads/video/thumbnails/1f3fc58785494a889942223a75d22108/original|||Crypto currency For Beginners | How To Invest  $\&$ amp; Make Money ...|||1920 x 1080

Get rankings of top cryptocurrency exchange (Spot) by trade volume and web traffic in the last .

https://lh3.googleusercontent.com/TQjVgDqdQ493i3apiu3gOEFrvVC5AcImu6HWnU7lotKnFRfOnh4FzQDbQIxr6ZN2PA=h1024-no-tmp\_tradingview\_apk\_screenshot\_6.jpg|||TradingView para Android - Apk Descargar|||1820 x 1024

https://news.bitcoin.com/wp-content/uploads/2018/02/Whales-1-1024x1024.jpg|||Genesis Launches Whale Sized Crypto-Loan Service | Bitcoin ...|||1024 x 1024

Open an account Build a trading plan Choose your cryptocurrency trading platform Open, monitor and close your first position Decide how youd like to trade cryptocurrencies There are two routes to trading cryptocurrencies: speculating on their prices using CFDs or buying the digital currencies in the hope they increase in value.

https://blocknewsafrica.com/wp-content/uploads/2020/08/luno-mobile-app-on-black-background.png|||Luno Partners With Genesis To Bring Crypto Interest ...|||2240 x 1260

To download and install TradingView for PC, click on the "Get TradingView" button. You will be taken to the product page on the official store (mostly it is an official website of the app). Please, follow next instructions: Press the button and open the official source. It could ask you to register to get the app. You should sing up.

TradingView has excellent charts that surpass even desktop trading platforms in quality all for free. No

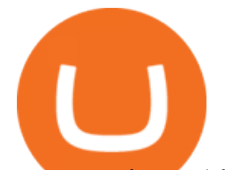

compromises. All of the features, settings and tools of our charts will also be available in our app version. Over 10 types of charts for market analysis from different angles.

Coinbase Pro: Trade BTC, ETH - Apps on Google Play

https://tradingqna.com/uploads/default/original/3X/f/f/ff702006badfae764201189d4db158d0600c5460.jpeg|||T radingview On Ipad - TRADING|||1536 x 2048

https://marketbusinessnews.com/wp-content/uploads/2021/12/1.jpg|||What to Expect from Cryptocurrency in 2022? - Market ...|||1920 x 1440

https://toptradereviews.com/wp-content/uploads/2019/12/Sterling-Trader-Pro-Two-Tickers-Layout-Example.p ng|||Sterling Trader Pro Two Tickers Layout Example - Top Trade ...|||1910 x 1035

Download the latest version of Coinbase free in English on .

https://assets-global.website-files.com/60e84c77b734a3705c82861c/60fce5c1c549ad7b2f154051\_mxKzM3m hUMl5Fu9ZtC\_-u1FSiotvj-ljAJwviBG7w\_BrqenqoJqyig9zX4Rhhxd8PySjCTWnFIPwARTNArmtpPT70Zp\_ EhR25O3L8cqIJ9tdqrQHOgNFsiB5\_oI-UDemMboUvlZF.png|||How To Create, Sell and Buy NFTs: The Ultimate Guide|||1297 x 801

The following steps will teach you how to send funds (ETH tokens) to a MetaMask wallet. Step 1: Go to Coinbase.com and sign in with your email address and password. Step 2: Log into your MetaMask Wallet and click on the three dots above Buy and Send. Source: The Medium

https://www.haasonline.com/wp-content/uploads/2018/01/binance-trade-bots-cryptocurrency-exchange.png|||B inance Trading Bots - The Best Binance Trading Bots ...|||2174 x 1358

https://toptradereviews.com/wp-content/uploads/2018/04/SterlingTraderProChart.png||Sterling Trader Pro Chart - Top Trade Reviews|||2560 x 1384

The courses requirement to set up a free TradingView account for chart analysis, cryptocurrency wallets, and crypto trading accounts makes it our choice as the best interactive course.

https://images.cointelegraph.com/images/1200\_aHR0cHM6Ly9zMy5jb2ludGVsZWdyYXBoLmNvbS91cGxv YWRzLzIwMjAtMTEvMDRmZjE4MjktN2VmZS00ZmY3LWFjYTQtMzcyZWQzZjU2Y2YwLmpwZw==.j pg|||Top 10 Cryptocurrency Exchange In India 2021 ...|||1160 x 773

http://repository-images.githubusercontent.com/192969397/e4182d80-934f-11e9-971a-a68b3b29d347|||How

To Setup Alert Tradingview Websocket Api Hasan HD Salon|||1500 x 978

Build a Crypto Portfolio - Buy Bitcoin & amp; Crypto Instantly

TradingView App ???? Download TradingView for Free for Windows PC

https://u.today/sites/default/files/styles/1200x900/public/2019-10/Crypto\_Lending\_Business\_Continues\_to\_B oom\_with\_Genesis\_Capital\_Breaking\_New\_Record\_in\_Q3.jpg|||Crypto Lending Business Continues to Boom with Genesis ...|||1200 x 900

https://www.cmelitegroup.com/media/ieyfjt3p/sterling-web.png||Compare Online Stock Trading Platforms | Capital Markets ...|||1566 x 1354

Click on the " Download Trading Station " link - This downloads the FXCM Trading Station Setup module. Click &quot:Next" and accept the Licensing Agreement' terms, after familiarizing yourself with them. Enter the desired Installation Options. Choose Install Location and click  $&$ quot;Install" -Installation is now complete.

How to transfer from Coinbase to Metamask wallet Cryptopolitan

TradeZero - Free Us Stock Platforms

https://www.forex.academy/wp-content/uploads/2020/07/Screenshot\_9-17.jpg|||Overview of the TradeStation Forex Trading Platform ...|||1908 x 891

https://de.tradingview.com/static/images/desktop-landing/tablet.png|||TradingView Desktop Application|||1240 x 1686

https://i.pinimg.com/originals/e2/f6/02/e2f602711e6d0749a83583e849419055.jpg|||Mobile Crypto Mining Iphone - Edukasi News|||1080 x 1920

https://www.priceactionninja.com/wp-content/uploads/2020/05/Screenshot-1327.png|||How To Use Tradingview: My HUGE Guide For Beginners ...|||1898 x 916

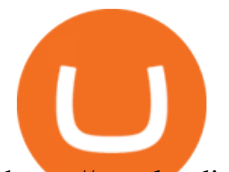

https://res.cloudinary.com/dl4a1x3wj/image/upload/v1616500066/mobapp/sellbitbuy (1).jpg|||Trending Articles On Cryptocurrency Exchange Development ...|||1600 x 900

https://www.tokenexus.com/wp-content/uploads/2021/08/image-BiTWSo3avk7UZOfQ.jpg|||10 Best Cryptocurrency Exchanges To Buy | Fiorano Blog|||1410 x 1000

The TradingView app download UI is very simple and easy to use and it is designed with a black and white color scheme. The dashboard is nicely laid out and there is a lot of data to explore on the platform. Interface is easy to navigate and offers a wide variety of features.

Genesis Worlds price today, GENESIS to USD live, marketcap .

Download @@softwareName@@ and enjoy it on your iPhone, iPad, and iPod touch. Coinbase Wallet is the #1 mobile cryptocurrency wallet. Wallet makes it easy for you to securely store, send and receive Bitcoin (BTC), Bitcoin Cash (BCH), Ether (ETH), Ether Classic (ETC), Litecoin (LTC), XRP (Ripple), Stellar Lumens (XLM), and Ethereum-based ERC20 .

Algorithmic Trading - Giulio Occhionero - occhionero.info

10 Best Crypto Exchanges and Platforms of January 2022 .

https://apexitemstore.com/wp-content/uploads/2021/06/Inconspicuous.jpg|||Inconspicuous - Skin | Apex Legends Item Store|||1024 x 1024

https://www.cmelitegroup.com/media/w54habjr/trader-elite-pro-das-desktop2.png|||Compare Online Stock Trading Platforms | Capital Markets ...|||1566 x 1354

https://stockbrokers.s3.amazonaws.com/uploads/di878ei/ETRADE Pro.png?t=1457125019816||E\*TRADE Review (Official) | StockBrokers.com|||1343 x 970

Download and install BlueStacks on your PC Complete Google sign-in to access the Play Store, or do it later Look for Coinbase in the search bar at the top right corner Click to install Coinbase from the search results Complete Google sign-in (if you skipped step 2) to install Coinbase Click the Coinbase icon on the home screen to start playing

https://res.cloudinary.com/dt9okciwh/image/upload/v1624598288/mobapp/how-to-start-cryptocurrency-excha nge-in-singapore.png|||Trending Articles On Cryptocurrency Exchange Development ...|||1600 x 900 Can I import Coinbase mobile to my MetaMask wallet?

http://beta.eroomsecurities.com/wp-content/uploads/2014/10/rediplus-lg.jpg|||eRoomSecurities|||1935 x 1076 Download for Windows Linux macOS. MetaTrader 5 offers a wide variety of functions for the modern forex and exchange market trader: Full set of trading orders for flexible Forex, Stocks and other securities trading. Two position accounting systems: netting and hedging. Unlimited amount of charts with 21 timeframes and one-minute history of quotes;

Available in over 30+ languages and suitable for both Live and Demo accounts, MT5 is a market leading platform and the future of trading. About MetaTrader 5 MetaTrader 5, better known as MT5, is the latest and most advanced online trading platform developed by MetaQuotes Software.

https://www.tokenexus.com/wp-content/uploads/2021/08/image-dTvmPq2Zoy4REkjV.png|||Top 10 Cryptocurrency Exchanges - Cheap cPanel License|||1421 x 800

https://iphone-image.apkpure.com/v2/app/d/e/c/decf4718f2d08e7d92c57ebf51016db4\_1136x852.jpg|||Trading view On Ipad - TRADING|||1136 x 852

How to transfer from Meta-mask to Coin-base : Metamask

https://tradingcoursereviews.com/wp-content/uploads/2021/01/sterlingtraderprobanner-1536x880.png|||Sterlin g Trader Pro Review - Trading Course Reviews|||1536 x 880

Profit from falling crypto prices (go short)\*. . Trade on margin. . Trade on volatility - no need to own the asset or have an exchange account. . No exchange fees or complicated digital wallets. . Manage your risk using a variety of in-platform tools.

https://tra.img.pmdstatic.net/fit/http.3A.2F.2Fprd2-bone-image.2Es3-website-eu-west-1.2Eamazonaws.2Ecom .2Fbin.2F2020.2F11.2F18.2Ff68e3ba7-0623-4ab4-b3f6-eb81778b59f9.2Ejpeg/1120x842/quality/80/thumbnai l.jpeg|||Les 10 villes les plus prisées des très riches dans le monde|||1120 x 842

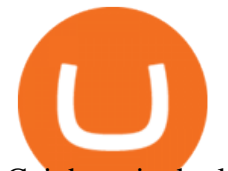

Coinbase is the largest U.S.-based cryptocurrency exchange, trading more than 30 cryptocurrencies. Its fees, however, can be confusing and higher than some competitors. While Coinbase offers.

https://dtailstudio.com/img/projects/genesis-market/cover-color-mobile.jpg|||Genesis Markets - crypto broker app|||2048 x 1386

Buy, Sell & amp; Store Bitcoin - Buy Bitcoin & amp; Crypto Instantly

https://cdn-images-1.medium.com/max/1200/1\*sS34DaGBa\_A1rKmz0roTNQ.gif|||Totle Tutorial 2: Connecting Totle via the Coinbase Wallet App|||1600 x 840

https://cdn.dribbble.com/users/2418195/screenshots/9446714/media/e9370add8e06a97e7ee6947712c01bae.pn g|||Crypto app screens Transactions, currency course by ...|||1600 x 1200

https://finovate-wpengine.netdna-ssl.com/wp-content/uploads/2018/09/TradeIt\_homepage\_September2018.jp g|||Tradingview On Ipad - TRADING|||2398 x 1470

https://miro.medium.com/max/16000/1\*zD6aWCn6R72s1uUQg2N\_OQ.jpeg|||A CONTRACT TRADING PLATFORM FOR EVERYONE FEATURING AN ...|||4000 x 1979

https://firstbusinessalliance.com/wp-content/uploads/2018/11/virtual-office.jpg|||Virtual Offices|||4128 x 3096 https://toptradereviews.com/wp-content/uploads/2019/12/Sterling-Trader-Pro-2-Minute-Chart-Example.png||| Sterling Trader Pro 2 Minute Chart Example - Top Trade Reviews|||1741 x 975

https://i.pinimg.com/originals/dc/4b/85/dc4b85b01ef54ec7078198eda53f0223.png|||Top Cryptocurrency Apps Reddit - Inspire Your Ideas|||1929 x 1136

https://cryptoglobe.s3.eu-west-2.amazonaws.com/2020/05/genesis\_capital\_screenshot\_-\_july\_2019.jpg|||Gene sis Capital: Crypto Lending Market Continues to ...|||1898 x 1083

While MetaMask and the Coinbase wallet are hot wallets designed to always be online, they feature integrations to safer storage alternatives. Apart from keeping your seed phrase safe, you can link your MetaMask wallet to hardware wallets such as Ledger Nano to enjoy the security of offline storage.

https://tradingview.life/static/images/desktop-landing/tablet.png|||Desktop TradingView|||1550 x 2106

https://miro.medium.com/max/1400/0\*eryxpvC1c0DcBH-e.jpg|||The 10 most popular cryptocurrency exchanges in the world ...|||1200 x 820

https://fstarcapital.com/wp-content/uploads/2021/02/bitcoin-4317828\_1920.jpg|||Best Cryptocurrency Exchange 2021 - Binance Review 2021 Is ...|||1920 x 1280

https://appsgeyser.io/public/111/1116863/1319706/thumbs/TradingView\_screenshot\_2.png|||TradingView Android App - Download TradingView for free|||1674 x 814

https://www.sterlingtradingtech.com/wp-content/uploads/2020/06/main-toolbar-windows.png|||Main Toolbar - Sterling Trading Tech|||1200 x 783

https://alarictrader.com/wp-content/uploads/2016/12/Sterling-Trader-Elite-equities-etfs-shares-otions-trading. png|||Sterling Trader Trading Platform for Low Latency Stock ...|||1282 x 1012

Now you can enter that 12 word secret recovery phrase from your Coinbase Wallet into the MetaMask browser extension. After youve typed it in, add a MetaMask password, check the box and click Import. 5. You should see this if it was successful: 6. Now youll see your newly imported account with any balance you have loaded in your Coinbase Wallet.

https://listing.visionary.life/wp-content/uploads/2018/11/gcbib-logo-black-1024x1024.png|||GCBIB (Genesis Crypto Blockchain Investment Bank ...|||1024 x 1024

https://i.pinimg.com/originals/88/00/16/880016f4abf50d8a8d891605717bba0f.jpg|||Trading Central Indicator Mt4 Download|||2454 x 1440

Best Crypto Exchanges Of January 2022 Forbes Advisor

https://cryptomining-blog.com/wp-content/uploads/2015/09/genesis-mining-gpu-farm-marco-streng.jpg|||X11 Cloud Mining Now Available from Genesis Mining ...|||1024 x 1182

https://lookaside.fbsbx.com/lookaside/crawler/media/?media\_id=558384867958099|||Forex Indicators Ex4 -Forex Robotron Latest Version|||2770 x 1362

http://claytrader.com/wp-content/uploads/2016/06/blog\_quotes.jpg|||Broker Review: Robinhood Trading

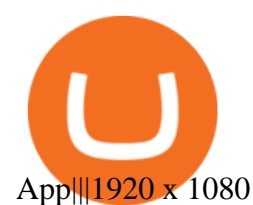

https://www.cryptochainwire.com/wp-content/uploads/2019/01/hjjjjwjhhehej.jpg||10 Years Ago Bitcoins Genesis Block Changed the Course of ...|||1600 x 1600

https://cryptomining-blog.com/wp-content/uploads/2014/12/genesis-mining-a2-scrypt-farm.jpg|||Innosilicon A2 - Crypto Mining Blog|||1280 x 853

Cryptocurrency Trading Steps. Step 1: Make a cryptocurrency brokerage account. Unless you already own cryptocurrency, youll need to make an account with a crypto brokerage. Step 2: Fund your account. Step 3: Pick a crypto to invest in. Step 4: Choose a strategy. Step 5: Consider automated crypto .

A Beginners Guide To Options - 5 Winning Options Strategies

https://cdn-images-1.medium.com/max/1600/1\*MNpeakPIDRP3-nMmA0l9vg.png|||Your CryptoKitty Isnt Forever Why DApps Arent as ...|||1200 x 1200

Coinbase is free to download and use. You can store your cryptocurrency for free, but for the transactions, you have to pay a small fee. Other Systems Coinbase is also available for iOS devices and on the web. System Requirements In order to run Coinbase on your smartphone, you need version 6.0 and later for Android.

https://i.pinimg.com/originals/6e/25/fc/6e25fc0656292612f4cd248287af9930.jpg|||Trading Central Indicator Mt4 Download|||1920 x 1080

Sterling Trader Pro - Low Cost Stock & amp; Options Trading.

MetaTrader 5 trading platform from FxPro: download mt5 for .

Tradingview App Download; Tradingview Desktop; Tradingview App Windows Download; TradingView is a social platform for traders and investors (think Bloomberg and LinkedIn rolled into one). Free charts for financial markets and talk to over 1, 500, 000 traders about trading.

https://s3.tradingview.com/s/sUmYC8lc\_big.png|||BTC | Long term investment | 4-year cycle for COINBASE ...|||1520 x 949

https://appedus.com/wp-content/uploads/2021/08/TradingView-App-Review-Appedus.png|||TradingView App Review 2021 | An excellent trading ...|||2560 x 1362

Understanding the Genesis Block of Bitcoin. CryptoTvplus .

Download Coinbase Buy & amp; Trade Bitcoin, Ethereum & amp; more app.

https://edu-crypto.com/wp-content/uploads/2020/01/18378/today-marks-11-years-given-that-bitcoins-genesisblock.jpg|||Today Marks 11 Years Given that Bitcoin's Genesis Block ...|||1200 x 780

its pretty simple. im not an expert with this stuff and am still learning myself but i can offer what i know. -- so assuming you have a coin base account- you will have an eth wallet connected to your coinbase account. in coinbase hit receive in your eth wallet and your coinbase wallet adress will pop up. copy that. then go into your metamask wallet an click send. put in your coinbase eth wallet and send it.

https://i.pinimg.com/originals/53/70/70/537070c57167bd97bcaae4120717436e.jpg||Getting Started With Cryptocurrency India - allintohealth|||1700 x 2000

https://optimusfutures.com/img/PlatformScreenshots/SierraChart-img-1.png|||Professional Trading Platforms frudgereport363.web.fc2.com|||1914 x 1035

Best Crypto Exchanges for 2022

https://99bitcoins.com/wp-content/uploads/2017/08/Screen-Shot-2017-08-03-at-18.27.29.png|||How to Claim Your Bitcoin Cash and Sell it for Bitcoin ...|||1524 x 1468

https://img00.deviantart.net/1ded/i/2017/082/b/3/hatsune\_miku\_crypto\_genesis\_by\_hi\_fi\_creative-db3b863.p ng|||Hatsune Miku Crypto Genesis by Hi-Fi-Creative on DeviantArt|||1280 x 1806

*(end of excerpt)*